# 出版ERPシステム(販売管理システム) ビジネス教育出版社 (文化通信bBB 2016/2/29掲載)

加速する

出版流通

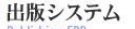

**KOWA COMPUTER** 

■システム導入で書店ルート拡大目指す!

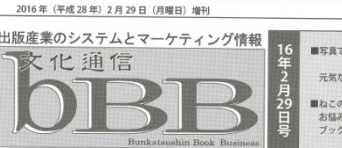

#### ■写真で見る出版業界の測 構造市鶴見区) 加速する出版流通システム …… 元気たアメリカの 独立系書店を訪ねる ■ HonyaClub で見る市場 ■ねこの手お助け隊「書店さんの ■ honyacido で元ら中福<br>■ 260 万人超の受験者に<br>どこまでリーチできるか<br>~ TOEIC 関連本を売るには~ お悩み解決しまーす!」

## ■株式会社ビジネス教育出版社

創 業:1963年10月24日 (株式会社改組1964年5月11日) 資本金:2000万円 代表者:酒井敬男 所在地:〒102-0074 東京都千代田区九段南4-7-13 電 話:03-3221-5361

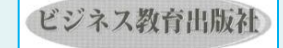

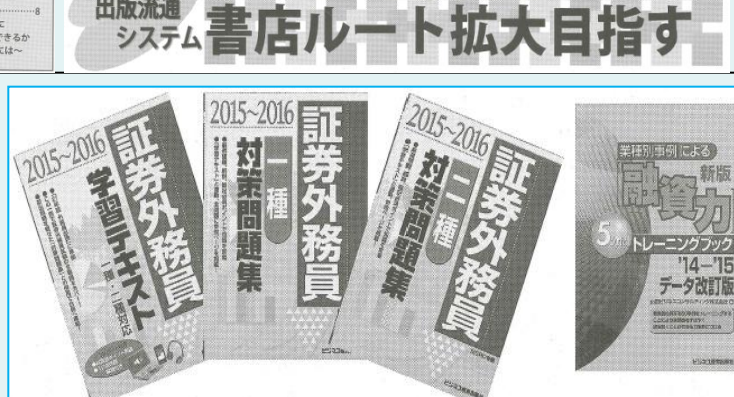

システム導入で

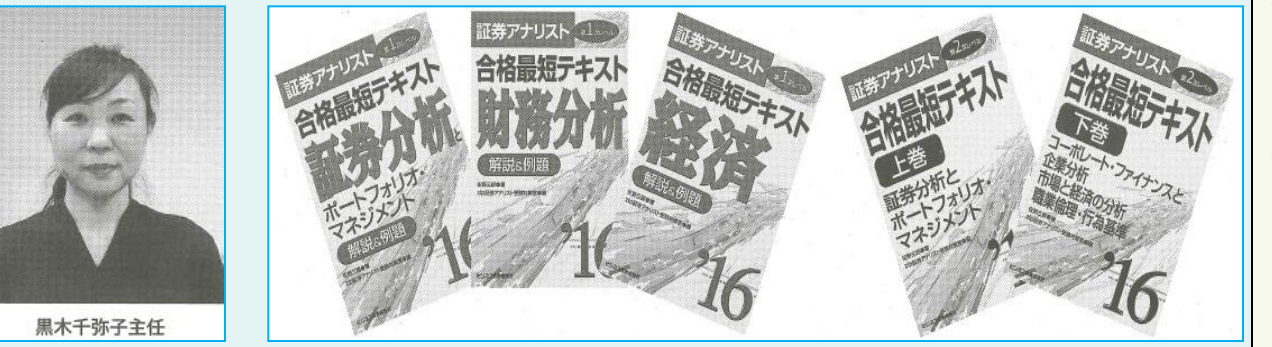

#### ■通信教育・セミナー・出版を展開

ビジネス教育出版社は2015年に光和コンピューターの販売管理シス テムを導入し、それまで手作業で行ってきた取次向け販売管理を効率 化するとともに、今後の書店ルート拡大に向けて販売データの分析など も視野に入れている。

同社の主な事業内容は、金融機関・ビジネスパーソンに向けた通信教 育・スクーリングの開催、公開セミナーの企画・開催、そして直販と書店 ルートでの書籍出版だ。

通信講座は新入行員向けから相談業務、預かり資産、渉外・融資推 進、融資・審査、リスク管理、マネジメント、簿記・財務、資格取得に関す る82講座を開催。セミナーは、FP(ファイナンシャル・プランナー)が2年 ごとに資格更新をするための「AFP継続教育」を中心に実施している。 書籍の出版は、「金融・実務」「ビジネス・実務・一般」「金融・ビジネス 資格対策」の分野で135点を刊行している。販路は金融機関の支店な どを通して注文を集める直販と、取次・書店ルートがある。

■売掛金と入金把握のためシステム導入

これまで書籍の販売管理については、直販は市販のパッケージ ソフトを利用していたが、取次・書店ルートは比較的少なかったこ とから表計算ソフトの「EXCEL」などを使って管理してきた。 しかし、「取次から入金の明細が来ても、常備や延勘など何時の 入金なのか確認するのが難しかった」と総務部で経理を担当する 黒木千弥子キ任は話す。

当時は、データベースソフトの「Access」で納品伝票を作成、各 取次ごとに請求書を発行し、伝票から金額を手入力するといった 作業を行っていた。しかし、明細の履歴を残すことができず、「入 金と売掛金の差額が大きくなって、これを把握するためにシステ ムの導入を検討していた」(黒木主任)という。

#### ■在庫管理も毎日更新に

同社の酒井敬男社長が、たまたま参加した業界団体の海 外視察で光和コンピューターの寺川光男社長と知り合ったこ とから、システム導入が動き出した。これに合わせて、直販 システムも導入し、直販についても同じシステムで管理する ことにした。

もともと取次納品の物流業務を委託していた日販物流サ ービスから、入出庫・在庫などのデータを日々メールで受け 取り、システムに取り込む。そして入金の消し込みも行うこと で、売掛金の把握もできるようになった。

在庫管理も以前は、月に1回、日販物流サービスから送ら れてくる在庫表に基づいていたため、「在庫が少ないもの は、電話で改装できるか確認して出庫していました」と黒木 主任。いまではほぼリアルタイムに管理できるようになった。

### ■商品マスタなどを整備

システム導入にあたって、商品マスタを整備した。直販用 在庫表では商品管理のコードにアルファベットが入っていた ため、新システムに取り込むことが難しかった。そのため、 ISBNコードをキーにしてマスタを整備した。

さらに、直販の住所管理についても、都道府県のコードを、 通信講座で利用していたデータに合わせた。これらの作業 には手間がかかったが、「こういう作業は最初が肝心です。 社内で規定を決めておかないと、あとで変更があったときに すべて直さなければならなくなりますから」と黒木主任は説 明する。

#### ■入金消し込みも楽に

新システムになったことで、基本的な業務の流れは変えな いままで、請求書の出力や入金の消し込み確認などが楽に なったという。特に、直販で発注と振込みの担当者が違う場 合も多く、振込時に請求番号が入力されていないと、どの入 金なのか探すのが難しいという課題があったが、新システム では個人名、金額、請求番号、請求期間などを複合的に検 索できるようになった。

#### ■販売データの利用も検討

現在は端末1台で、総務部の黒木主任と、直販担当の2 人、取次担当の1人の計4人がシステムを利用している。今 後の利用状況をみながら、サーバーの導入も検討していく 考えだ。

また、書店の販売管理を行うためのPOSデータ分析も導 入を検討している。「売れない場所に商品を出して返品が増 えることが気になる」(黒木主任)というなかで、書店の販売 データを収集して、より積極的に書店ルートを拡大していこう という方針があるためだ。